# **QUICK START GUIDE** クイックスタートガイド

この度は弊社製品をお買い上げいただきまして、誠に有り難うございます。 ■本書は製品の導入にあたり初期の設定の方法と本製品にアクセスするまでの手順を簡単にご説明いたします。 詳細の設定につきましては付属のCD-ROMに保存されている「ユーザーズマニュアル(PDF)」をご参照ください。

# 本製品のセットアップにあたり、以下のものをご用意ください。 ■セットアップ用PC(対応OS)

# セットアップの流れ

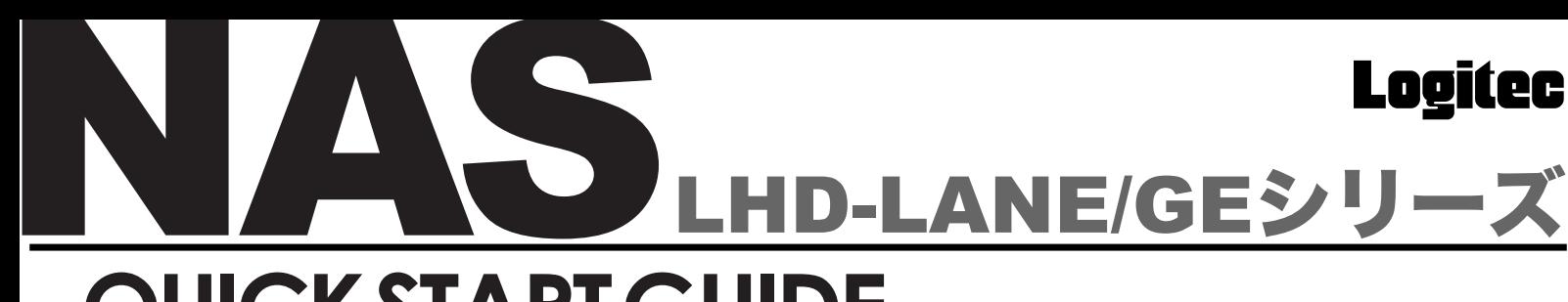

# セットアップの準備

Windows XP Home Edition/ Professional、Windows Me、 Windows 98 Second Edition 、Windows 2000 SP2以降、

Mac OS X 10.2以降、Mac OS 9.0.4以降

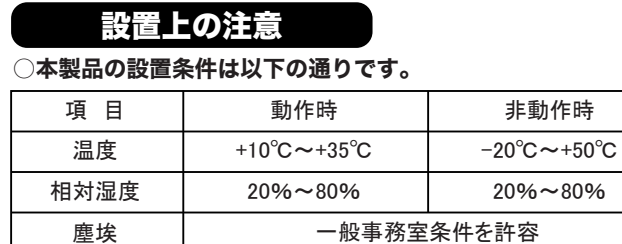

上記のいづれかを搭載し、デフォルトのブラウザがWindowsの場合は Internet Explorer 6 以降、 Mac OS の場合は Internet Explorer 5.2以降になっているもの。

# ○次のような場所には設置しないでください。

・直射日光のあたる場所

・温湿度変化の激しい場所

- ・電気的ノイズを発生する機器の近く(モーターの近くなど)
- ・強磁界を発生する機器の近く(ラジオなど)
- ・ごみ、ほこりの多い場所

・振動の多い場所

- ・腐食性ガス(亜硫酸ガス、硫化水素、塩素ガス、アンモニアなど)や塩分を多量 に含む空気が発生する場所
- ・周囲が密閉された棚や箱の中などの、通気が妨げられる場所

・不安定な場所

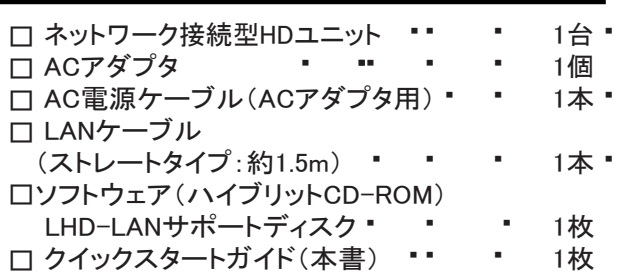

# ■添付ソフトウェア一覧表

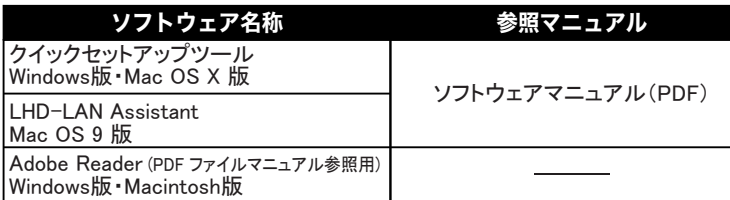

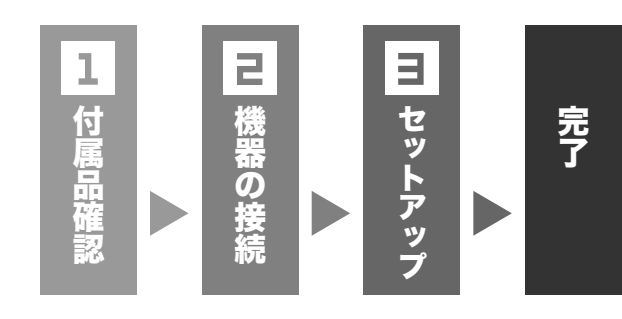

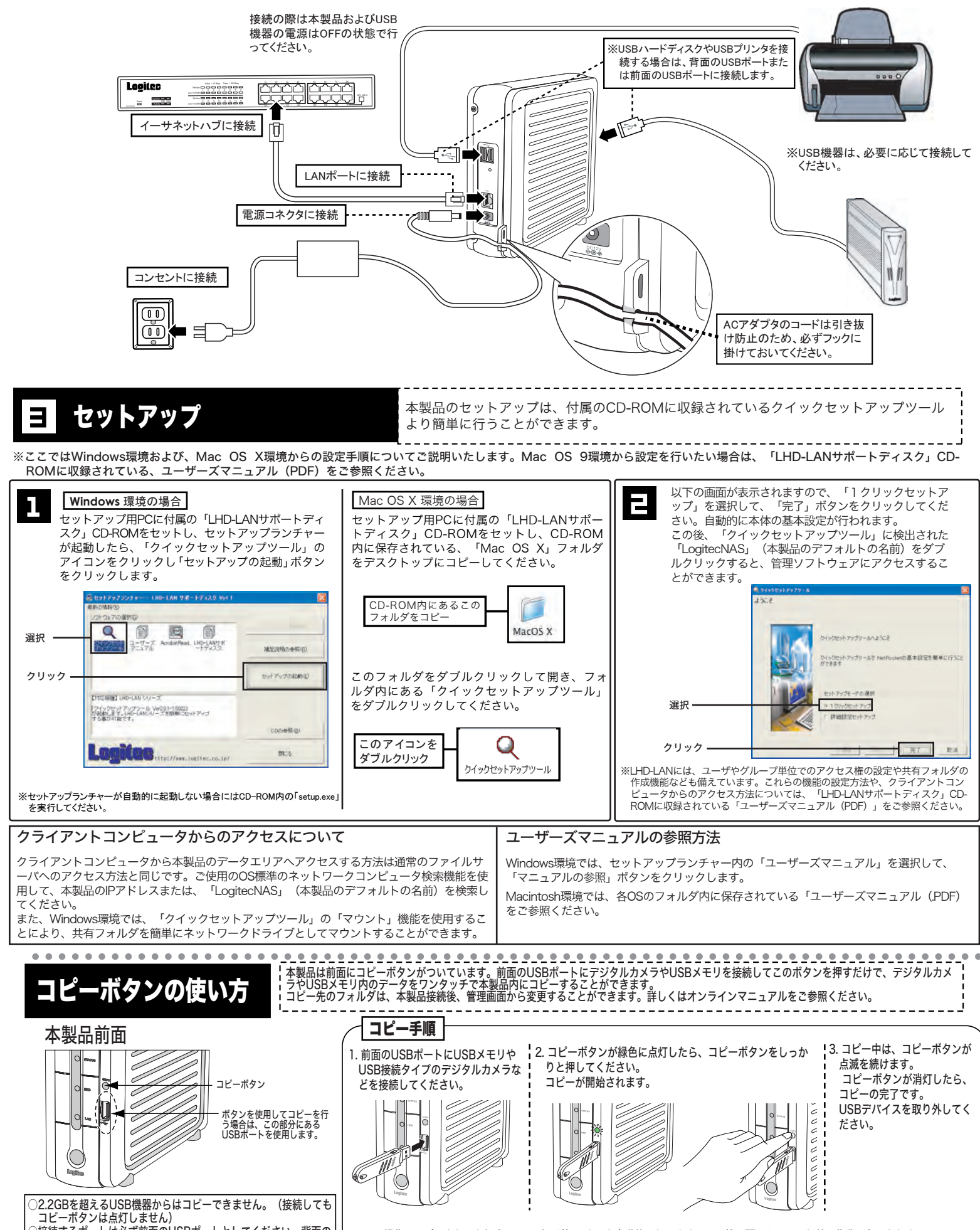

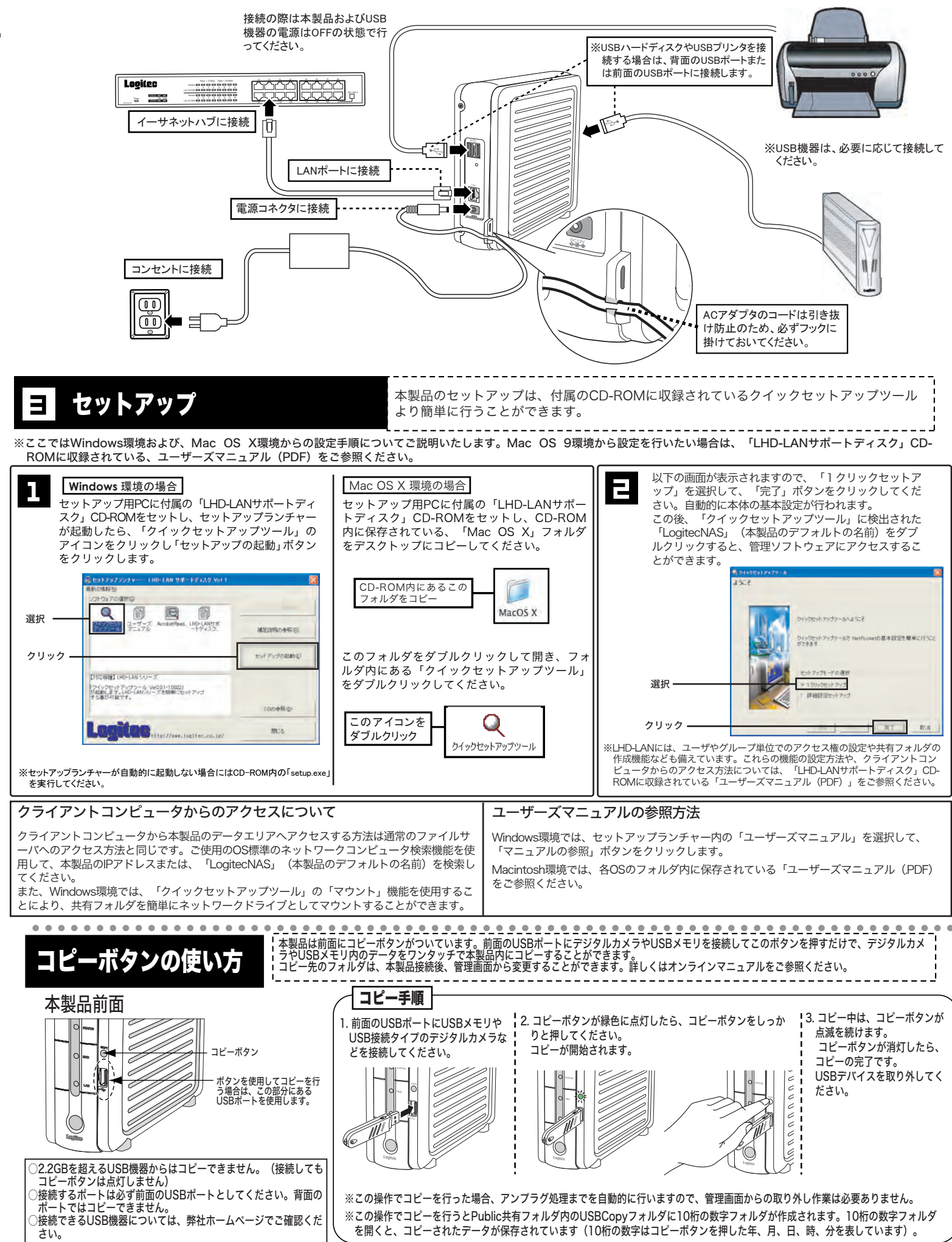

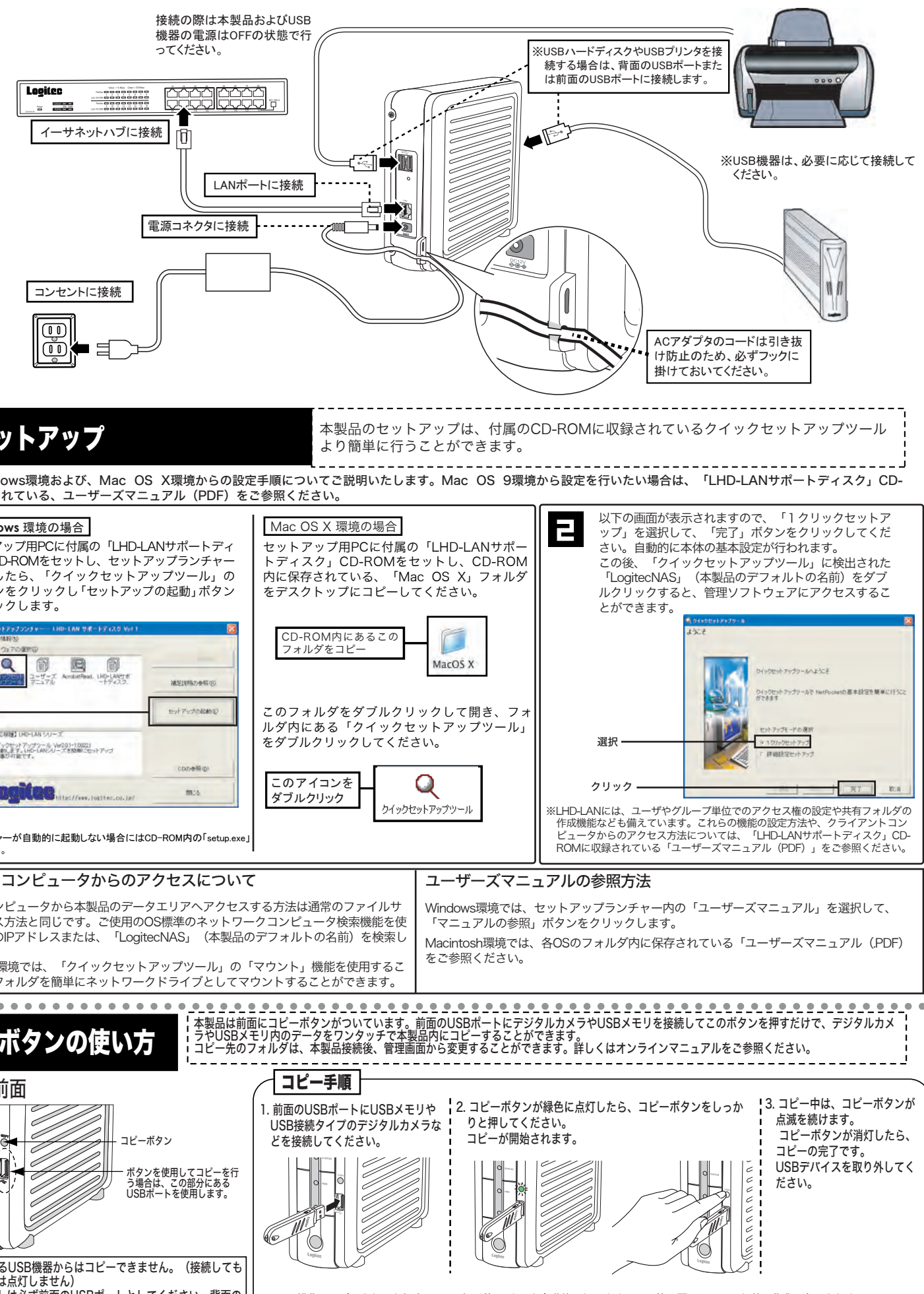

# LHD-LANE/GE クイックスタートガイド V01

接続例

 $|z|$ 

# 付属品の確認

本製品とシステム装置やハブ等のネットワーク機器を接続する際には、指定および制限事項を 確認の上ご使用ください。指定および制限事項を考慮しなかった場合、ネットワーク環境全体 の伝送能力に問題が生じるおそれがあります。

- ②本書の内容については万全を期しておりますが、万一ご不審の点がございましたら、弊社テクニカルサ ポートまでご連絡くださいますようお願いいたします。
- ③本製品および本書を運用した結果による損失、利益の逸失の請求などにつきましては、②項に関わら ず弊社でいかなる責任も負いかねますので、あらかじめご了承ください。
- ④本書に記載されている機種名、ソフトウェアのバージョンなどは、本書を作成した時点で確認されている 情報です。本書作成後の最新情報については、弊社テクニカルサポートまでお問い合わせください。
- ⑤本製品の仕様、デザインおよびマニュアルの内容については、製品改良のために予告なく変更する場 合があります。
- ⑥本製品を使用してハードディスクなどに収納したデータが、ハードウェアの故障、誤動作、その他どのよ うな理由によって破壊された場合でも、弊社での保証はいたしかねます。万一に備えて、重要なデータ はあらかじめバックアップするようにお願いいたします。
- ⑦弊社は、本製品の仕様がお客様の特定の目的に適合することを保証するものではありません。
- 8)本製品は、人命に関わる設備や機器、および高い信頼性や安全性を必要とする設備や機器(医療関係 航空宇宙関係、輸送関係、原子力関係等)への組み込みなどは考慮されていません。これらの設備や 機器で本製品を使用したことにより人身事故や財産損害などが発生しても、弊社ではいかなる責任も 負いかねます。
- ⑨本製品は日本国内仕様ですので、本製品を日本国外で使用された場合、弊社でいかなる責任も負い かねます。また、弊社では海外での(海外に対してを含む)サービスおよび技術サポートを行っておりま せん。
- ※MS(R)、Windows(R)は米国Microsoft Corporationの米国およびその他の国での登録商標です。Macintosh、Mac OS は米国アップルコンピュータ社の登録商標です。本書に記載されているパソコンの機種名等は各社の商標または登 録商標です。

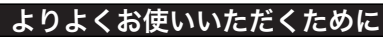

#### 安全にお使いいただくために

①本書の一部または全部を弊社に無断で転載することは禁止されております。

涂りつぶしの丸のマークは何かの行為を行わなければならないことを意味します。丸の中には行わなけれ ーランスこのスッ、、ファトは、のけ場を行わなければよりないとことはないことをテクスの中には行わなけれ<br>ばならない行為が絵などで表示されます。例えば、左図のマークは電源コードをコンセントから抜かなけれ ばならないことを意味します。

本製品を安全にご利用いただくために以下の事項を尊守いただきますようお願いいたします。

#### ■本製品について

●表示された電源で使用してください。 電源ケーブルは必ずAC100Vのコンセントに接続してください。

### ●電源コードを大切に

通気孔などから、金属類や燃えやすいものなどを入れないでください。そのま ま使用すると感電や火災の原因になります。 ※万一、異物が入った場合は、ただちに電源を切り販売店にご相談ください。

- ○本製品は、人命に関わる設備や機器、および高い信頼性や安全性を必要とする設備や機器(医療関 係、航空宇宙関係、輸送関係、原子力関係等)への組み込み等は考慮されていません。これらの設備 や機器で本製品を使用したことにより人身事故や財産損害等が発生しても、弊社ではいかなる責任も 負いかねます。
- 万一本製品内のデータが消失した場合、データの復旧につきましては、弊社ではいかなる保証もいた しかねます。

電源コードは必ず本製品付属のものを使用し、以下の点に注意してください。 取扱いを誤ると、感電や火災の原因になります。 「物を載せない」「引っ張らない」「押し付けない」「折り曲げない」 「加工しない」「束ねない」「熱器具のそばで使用しない」

## ●電源コンセントの扱いは慎重に。

#### ■データのバックアップ

○本製品を安全にご利用いただくためにはデータのバックアップを欠かさず行っていただきます様お願い いたします。

#### ■ソフトウェアについて

# 取扱い上のご注意

## ■本製品を正しく安全に使用するために

● 口電源プラグをコンセントに差し込むとき、または抜くときは必ず電源プラグを持って行ってくだ さい。無理に電源コードを引っ張るとコードの一部が断線してその部分が過熱し、火災の原 因になります。

・本書では製品を正しく安全に使用するための重要な注意事項を説明しています。必ずご使用前にこの 注意事項を読み、記載事項にしたがって正しくご使用ください。 ・本書は読み終わった後も、必ずいつでも見られる場所に保管しておいてください。

#### ■表示について

電源プラグは次のようにしないと、トラッキングの発生や接触不良で過熱し、火災の原因にな ります。

・この「取扱い上のご注意」では以下のような表示(マークなど)を使用して注意事項を説明しています。内 容をよく理解してから、本文をお読みください。

警告 この表示を無視して取扱いを誤った場合、使用者が死亡または重症を負う危険性がある項目です。

この表示を無視して取扱いを誤った場合、使用者が障害を負う危険性、もしくは物的損害を負う危険<br><mark>注意</mark> 性がある項目です。

※マニュアルに記載されている以外の操作や動作は行わないでください。装置について何か問題が発生した場合は、電源を切り、電 源プラグをコンセントから抜いたあと、お買い求めの販売店へご連絡いただくか、弊社テクニカルサポートまでご連絡ください。

この装置は日本国内専用です。電圧の違いや環境の違いにより、国外で使用すると火災や 感雷の原因になります。また他国には独自の安全規格が定められており、この装置は適合し ていません。

三角のマークは何かに注意しなければならないことを意味します。三角の中には注意する項目が絵などで 表示されます。例えば、左図のマークは感電に注意しなければならないことを意味します。

 $\mathbb S$ 丸に斜線のマークは何かを禁止することを意味します。丸の中には禁止する項目が絵などで表示されます。 。<br>例えば、左図のマークは分解を禁止することを意味します。

- ●電源コードはなるべくコンセントに直接接続してください。タコ 足配線や何本も延長したテーブルタップの使用は、火災の原因と なります。
- ●通気孔はふさがないでください。加熱による火災、故障の原因と なります。また、通気孔には埃が付着しないよう、定期的に点検 し、清掃してください。

#### ●分解しないでください。

本書の指示に従って行う作業を除いては、自分で修理や改造・分解をしない でください。感電や火災、やけどの原因になります。 ※特に電源内部は高電圧が多数あり、万一、触れると危険です。

- ●パソコン及び周辺機器を廃棄あるいは譲渡する際、ハードディスクに記録されたお 客様のデータが再利用され、データが流出してしまうことがあります。
- ●ハードディスクに記録されたデータは、「削除」や「フォーマット」を行っただけでは データが消えたように見えるだけで、特殊なソフトウェアなどを使うことにより、消し たはずのデータが再生されることがあります。
- ハードディスク上のデータが第三者に流出することがないよう全データの消去の対策をお願いいたし ます。また、ハードディスク上のソフトウェアを消去することなくパソコン及び周辺機器を譲渡します と、ソフトウェアライセンス使用許諾契約に抵触する場合がありますのでご注意ください。

ご使用のハードディスクを廃棄する場合は、お住まいの地方自治体で定められた方法で廃棄し てください。

なお、弊社では、ハードディスク上のデータを電気的に強磁気破壊方式(※)により完全に消 去するサービスを有償にて行っております。重要なデータを消去後に廃棄する場合などにご利 用ください。

□電源コンセントは平行2極差込コンセントをご使用ください。その他のコンセントを使用する と感電や火災の原因になります。

□感電防止等のために、アース線を専門の電気技術者が施工したアース端子に接続してくだ さい。接続しないと電源の故障時などに感電するおそれがあります。

#### ●電源プラグの抜き差しには注意してください。

□休暇や旅行などで長期間ご使用にならないときは、電源プラグをコンセントから抜いてくださ い。使用していないときにも通電しているため、万一、部品破損時には火災の原因になります。 □電源プラグをコンセントから抜き差しするときは、乾いた手で行ってください。濡れた手で行う と感電の原因になります。

#### ●電源プラグの接触不良やトラッキング。

- ○電源プラグは根元までしっかり差し込んでください。
- ○電源プラグはほこりや水滴が付着していないことを確認し、差し込んでください。
- 付着している場合は乾いた布などで拭き取り、差し込んでください。 ○グラグラしないコンセントをご使用ください。

# ●ケースカバーは取り外さないでください。

思わぬ接触など作業の不具合発生時に故障や劣化による火災の原因になります。

#### ●装置の上に物を置かないでください。

本製品の上に重いものや、水の入った容器類、または虫ピン、クリップなどの小さな金属類を 置かないでください。故障や感電、火災の原因になります。

#### ●揮発性液体の近くの使用は避けてください。

マニキュア、ペディキュアや除光液などの揮発性液体は、装置の近くで使わないでください。 装置の中に入って引火すると火災の原因になります。

#### ●日本国以外では使用しないでください。

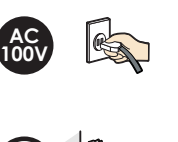

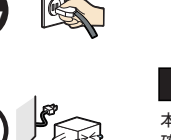

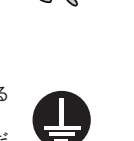

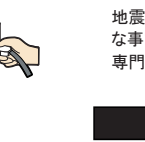

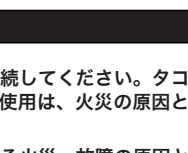

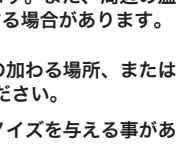

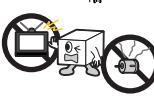

# 警告

镇地

●万一、異常が発生したとき。 本体から異臭や煙が出た時は、ただちに電源を切り、電源プラグをコンセント から抜いて販売店にご相談ください。

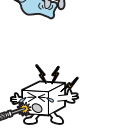

●異物を入れないでください。

受付時間• :9:00 ~ 12:00、13:00 ~ 18:00 � � 月曜日 ~ 金曜日:祝祭日、夏期、年末年始特定休業日を除く

※携帯電話(FAX)、PHS(TEL、FAX共)、IP電話(TEL、FAX共)はご利用になれません。

 その他、踏み台やブックエンドなど、装置本来の目的用途以外に - ・・・・・・・・・。<br>使用しないでください。壊れたり倒れたりし、けがや故障の原 因になります。

- ●高温・多湿の場所、長時間直射日光の当たる場所での使用・保管 は避けてください。屋外での使用は禁止します。また、周辺の温 度変化が厳しいと内部結露によって誤動作する場合があります。
- ●本体は精密な電子機器のため、衝撃や振動の加わる場所、または 加わりやすい場所での使用/保管は避けてください。
- ●ラジオ・テレビ等の近くで使用しますと、ノイズを与える事があ ります。また、近くにモーター等の強い磁界を発生する装置があ りますとノイズが入り、誤動作する場合があります。必ず離して ご使用ください。
- ●浴室、洗面台、台所の流し台、洗濯機など水を使用する場所の近傍、湿 気の多い地下室、水泳プールの近傍やほこりの多い場所では使用しない でください。電気絶縁の低下によって火災や感電の原因になります。
- ●装置の梱包用ポリ袋はお子様の手の届くところに置かないでください。 かぶったりすると窒息するおそれがあります。
- ●コネクタなどの接続端子に手や金属で触れたり、針金などの異物を挿入 したりしないでください。また、金属片のある場所に置かないでください。 発煙や接触不良などにより故障の原因になります。
- ●ケーブルは足などをひっかけないように配線してください。足をひっか けるとけがや接続機器の故障の原因になります。また、大切なデータが 失われるおそれがあります。

地震などによる振動で装置の移動、転倒あるいは窓などからの飛び出しが発生し、重大 な事故へと発展するおそれがあります。これを防ぐため、地震・振動対策を保守会社や 専門業者にご相談いただき、実施してください。

# 注意

弊社Webサイト(http://www.logitec.co.jp/)より、ユーザー登録頂くことをお薦めし ます。

ケーブルの上に重量物を載せないでください。また、熱気具のそばに配 線しないでください。ケーブル被覆が破れ、接続機器などの故障の原因 になります。

#### ●地震対策について

# ハードウェア仕様

# 廃棄・譲渡時のデータ消去に関するご注意

■ご利用の弊社製品を廃棄等される際には、以下の事項にご注意ください。

## ハードディスクを廃棄する場合

※磁気記録装置に強磁界を印加し、物理破壊を伴わずに磁気データを破壊します。磁気ヘッドを制御するため のサーボ情報や駆動用のマグネットの磁気も消去しますので、ディスクを再利用することはできません。

データ消去サービスの詳細については、弊社ホームページ(http://www.logitec.co.jp)をご 参照ください。また、お問合せは、下記窓口までお願い致します。 (技術的なお問合せは弊社テクニカルサポートにお願いします。)

> 〒396-0192 長野県伊那市美すず六道原8268 ロジテック株式会社 - 5番受入窓口 ↓↓<br>修理サポートセンター ・ データ消去サービス係 TEL:0265-74-1423 / FAX:0265-74-1403

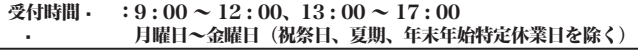

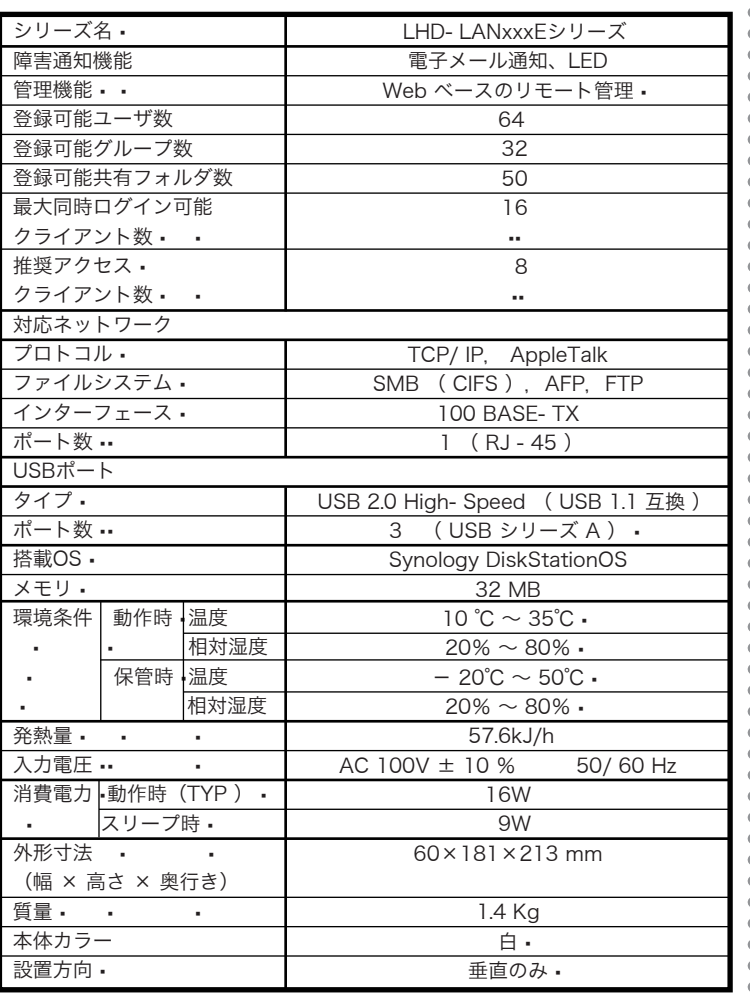

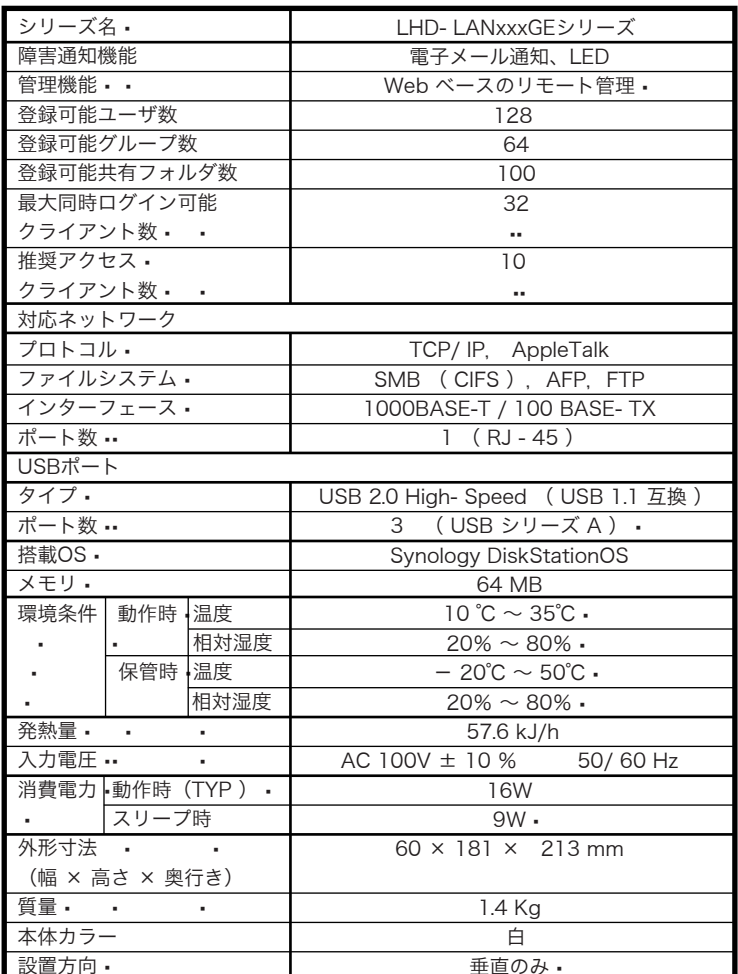

各機種のディスク領域容量に関しましては、内のユーザーズマニュアルをご参照 ください。

## 保証と修理について

#### 製品には、保証書が添付されています。

- ●保証書は販売店で所定事項を記入してお渡ししています。記載内容をご確認の上、大切に保管してく
- ださい。 ●保証期間は保証書に記載されています。お買い上げ日より有効です。

#### 修理を依頼される場合

- ●修理品については、弊社修理受付窓口 にお送りいただくかお求めいただいた販売店へご相談ください。
- 故障かどうか判断がつかない場合は、事前に弊社テクニカルサポートにお問い合わせください。
- 
- ●保証期間中の修理につきましては、保証規定に従い修理いたします。<br>●保証期間終了後の修理につきましては、有料となります。ただし、製品終息後の経過期間によって<br>- は、部品等の問題から修理できない場合がありますので、あらかじめご了承ください。

#### サポート/修理受付窓口のご案内

#### 製品に対する技術的な質問や、取扱説明書に対するお問い合わせ

 次の①~③の内容をご確認の上、弊社「テクニカルサポート」までお問い合わせください。FAXにてお問 い合わせの場合は、お客様のご連絡先を必ずご記入ください(なお、弊社ではお問い合わせの際にご提供い ・ロビュン ※ロボ、※ロボンランに用ジョン・コルバ、たといくは、、弁正では60円、11つとの旅にこ並べい<br>ただいたお客様の個人情報に関してましては、お問い合わせ内容に関するお客様へのご連絡の用途以外では 使用いたしません)。

#### ①現在の状態(できるだけ詳しく) ②製品の名称/シリアル番号

#### 弊社テクニカルサポート連絡先(ナビダイヤル)

#### TEL: 0570-050-060 · · · FAX: 0570-033-034

#### 弊社へ修理品を発送される場合の送付先・注意事項

郵送または宅配便にて修理依頼される場合、以下の点をご確認の上、弊社修理受付窓口まで製品をご送 付ください。

- ・送料および、梱包費用は保証期間の有無を問わずお客様のご負担になります。
- 
- ・保証期間中の場合は、保証書を商品に添付してください。 ・必ず、「お客様のご連絡先(ご住所/電話番号)」「故障の状態」を書面にて添付してください。 ・保証期間経過後の修理については、お見積もりの必要の有無、または修理限度額および連絡先を明示 のうえ、製品に添付してください。
- ・ご送付の際は、緩衝材に包んでダンボール箱(本製品の梱包箱、梱包材を推奨します)等に入れて、お送 りください。

#### 弊社修理受付窓口(修理品送付先)

〒396-0192 長野県伊那市美すず六道原8268 ロジテック株式会社 伊那サービスセンター(3 番受入窓口)<br>TEL:0265-74-1423 FAX:0265-74-1403<br>受付時間 • :9:00 ~ 12:00、13:00 ~17 : 00 月曜日 ~ 金曜日:祝祭日、夏期、年末年始特定休業日を除く

※修理納期以外のお問い合わせは承っておりません。製品に関するお問い合わせは、弊社テクニカルサポ ートにお願いいたします。

※お送りいただいた控えがお手元に残る方法でお送りいただきますよう、お願いいたします。

オンラインユーザー登録について

ご登録いただいたお客様を対象に、ご希望に応じて弊社発行のメールマガジン、弊社オン ラインショップからの会員限定サービスをご案内させていただきます。また、登録いただ いた製品に関連する重要な発表があった場合、ご連絡させていただくことがあります。

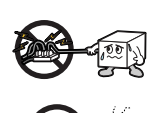

Jei

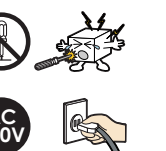

**DEC** 

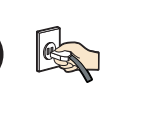

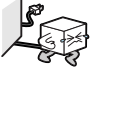

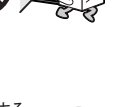

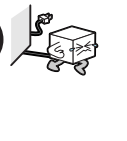

○本製品の改良などのための修正パッチを提供しております。最新のソフトウェアのバージョンなどは、 弊社ホームページ(http://www.logitec.co.jp)にてご確認のうえ、必ず最新バージョンにてご使用い ただきますようお願い申し上げます。